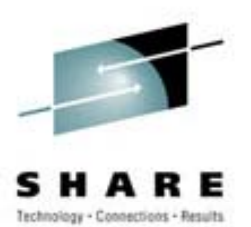

# **Cloning Linux Images on VM**

Kris Van Hees – Sine Nomine Associates Session 5546/9370 March 8<sup>th</sup>, 2002

#### **Decide what you want… Decide what you want…**

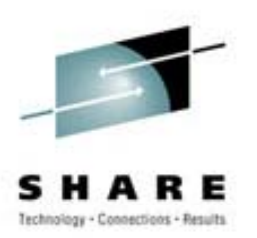

- Determine major directory hierarchies that can be moved to separate minidisks (e.g. /usr, /opt, …):
	- Writable files in the hierarchies can be moved to /var/local/<original location>, and original location can be made a symbolic link.
	- Some hierarchies are trickier: /bin, /lib, …
- Determine the VM configuration for clones: what disks to link (RO) vs. what disks the clone will own (RW).

Two scenarios are now possible: RO or RW root fs!

# **Using a RW root file system: Using a RW root file system: Setup**

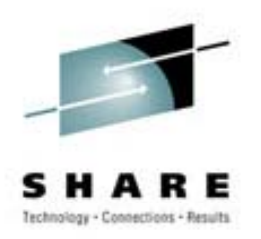

- Create the CP directory entry for the clone (use DIRM ADD … LIKE … to make life easier):
	- Add links to the RO minidisks owned by the master (including a 191 with a PROFILE EXEC to do any setup work and IPL the root minidisk).
	- Add RW minidisks for root, swap and /var.
- Use DDR (or CMSDDR) to create the initial root, swap and /var minidisks for the clone.
- Start the clone (XAUTOLOG, ...)

## **Using a RW root file system: Using a RW root file system: Configuration Configuration**

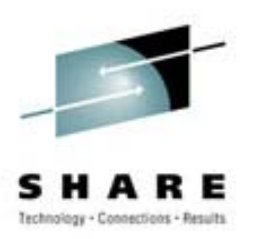

- The clones have a 191 minidisk that is a RO link to a disk at the master.
- Configuration information can easily be stored in a CMS NAMES format file (easy to parse in Linux):
	- Hostname (= VM userid?)
	- IP address, netmask, gateway
	- Disk list (if non-standard)
- Use the cmsfs toolset to access the configuration data.

#### **Using a RW root file system: Using a RW root file system: Finalizing the clone Finalizing the clone**

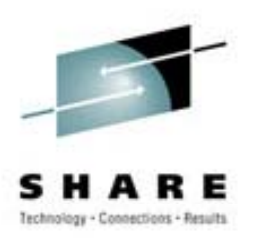

- Execute /etc/rc.finalize from /sbin/init.d/boot (if found):
	- Use hcp to identify the VM (Q USERID)
	- Read configuration file with cmscat
	- Configure Linux
	- Remove /etc/rc.finalize
	- Reboot

# **Using a RO root file system: Using a RO root file system: Setup**

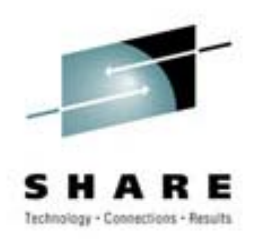

- $\bullet$  Root file system contains RW and RO portions that are needed at boot time (before mounting other file systems):
	- /dev and /etc are RW
	- /bin and /lib are RO
- Two options:
	- Use statically linked utilities at boot time.
	- Use the initrd feature in Linux.

### **Using a RO root file system: Using a RO root file system: initrd**

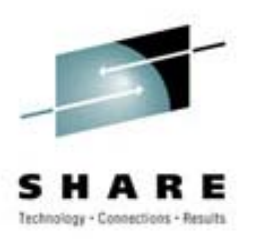

- Initial root file system at boot time, loaded as ram disk.
- Only needs to contain /dev and /etc.
- After executing /linuxrc (in initrd):
	- New root is created as /.
	- Old root is mounted as /initrd.
- RO root should contain links to /initrd/dev and /initrd/etc.
- Changes to /dev and / etc will be lost use the master to do that.

### **Using a RO root file system: Using a RO root file system: Side -effects (good and bad) effects (good and bad)**

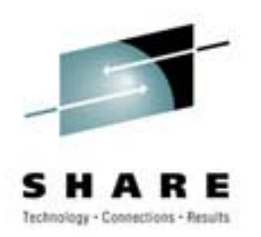

- The clone cannot make permanent changes to /dev and /etc.
- Updating configuration, boot parameters, kernel, ... can be done on the master (clones just need to reboot).
- Clones are almost identical to the master.
- More flexibility can be gained from separating premount configurations from post-mount configurations:

/etc/foo -> /initrd/etc/foo [pre-mount]

/etc/bar -> /var/local/etc/bar [post-mount]

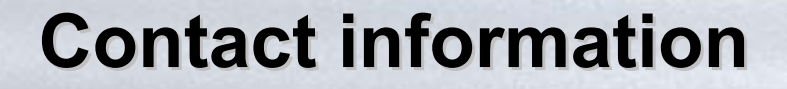

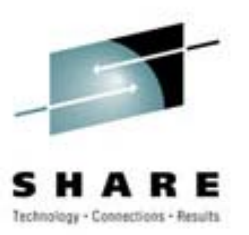

# Kris Van Hees Sine Nomine Associates [kvanhees@sinenomine.net](mailto:kvanhees@sinenomine.net) +1 703 723 6673